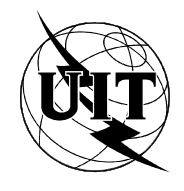

UNION INTERNATIONALE DES TÉLÉCOMMUNICATIONS

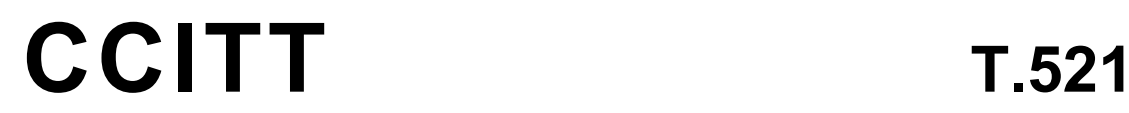

COMITÉ CONSULTATIF (09/92) INTERNATIONAL TÉLÉGRAPHIQUE ET TÉLÉPHONIQUE

# **ÉQUIPEMENTS TERMINAUX ET PROTOCOLES POUR LES SERVICES DE TÉLÉMATIQUE**

# **PROFIL BT0 D'APPLICATION DE COMMUNICATION POUR LE TRANSFERT DE MASSE DE DOCUMENTS SUR LA BASE DU SERVICE DE SESSION**

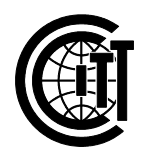

**Recommandation T.521**

#### **AVANT-PROPOS**

 Le CCITT (Comité consultatif international télégraphique et téléphonique) est un organe permanent de l'Union internationale des télécommunications (UIT). Il est chargé de l'étude des questions techniques, d'exploitation et de tarification, et émet à ce sujet des Recommandations en vue de la normalisation des télécommunications à l'échelle mondiale.

 L'Assemblée plénière du CCITT, qui se réunit tous les quatre ans, détermine les thèmes d'étude et approuve les Recommandations rédigées par ses Commissions d'études. Entre les Assemblées plénières, l'approbation des Recommandations par les membres du CCITT s'effectue selon la procédure définie dans la Résolution n<sup>o</sup> 2 du CCITT (Melbourne, 1988).

 La Recommandation révisée T.521, élaborée par la Commission d'études VIII, a été approuvée le 18 septembre 1992 selon la procédure définie dans la Résolution nº 2.

#### REMARQUE

 Dans cette Recommandation, le terme «Administration» désigne indifféremment une administration de télécommunication ou une exploitation privée reconnue.

#### UIT 1993

Droits de reproduction réservés. Aucune partie de cette publication ne peut être reproduite ni utilisée sous quelque forme que ce soit et par aucun procédé, électronique ou mécanique, y compris la photocopie et les microfilms, sans l'accord écrit de l'UIT.

# **TABLE DES MATIÈRES**

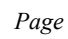

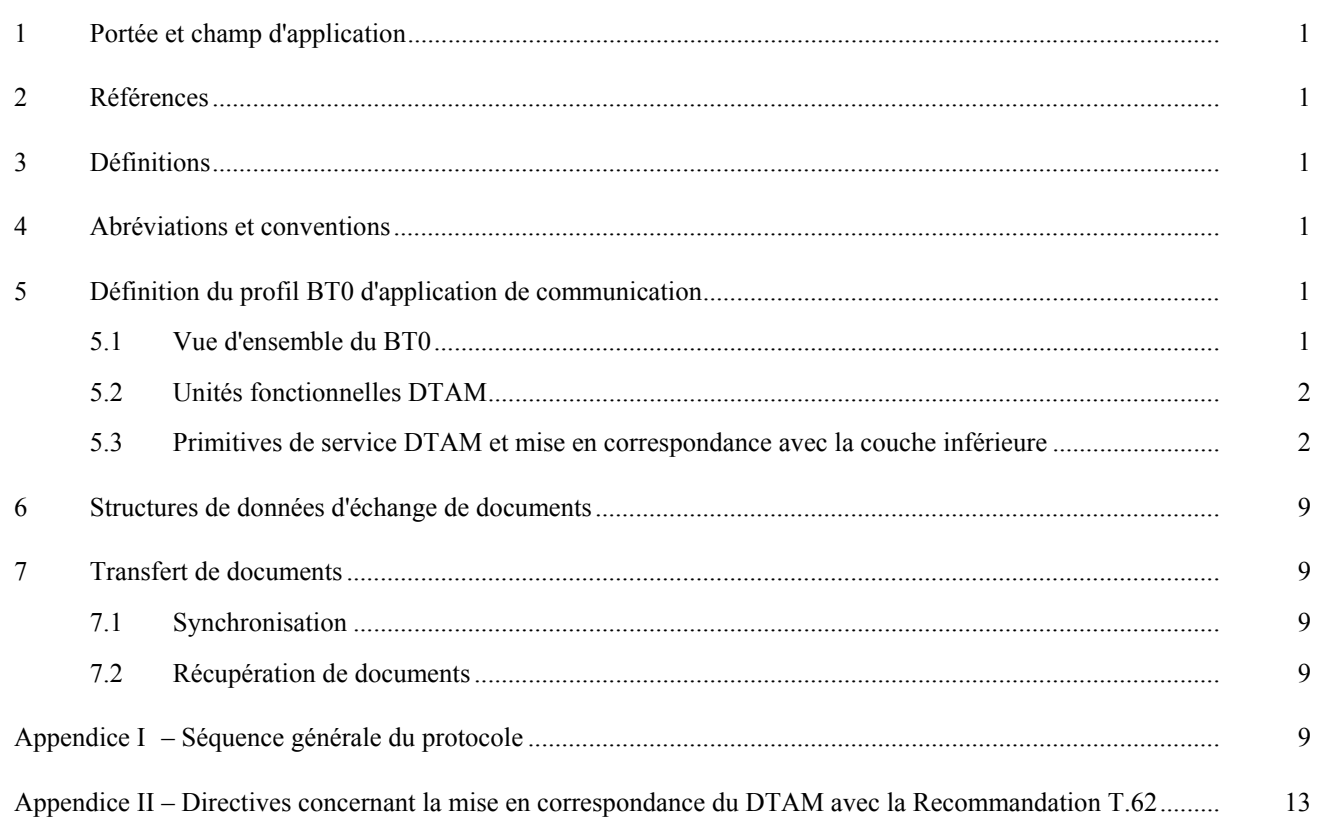

#### **INTRODUCTION**

 Les Recommandations de la série T.400 définissent l'architecture ouverte de documents ODA (série T.410) ainsi que les services et protocoles DTAM (série T.430) pour le transfert et la manipulation des documents. Si l'on veut appliquer les Recommandations de la série T.400 aux divers services de télématique, il est nécessaire de spécifier pour chaque service le profil d'application DTAM consistant en un profil d'application de document et en un profil d'application de communication.

 Dans ces conditions, les Recommandations de la série T.500 définissent les profils d'application de document et celles de la série T.520 les profils d'application de communication.

 La Recommandation T.521, est une de celles de la série T.520 qui définissent le profil d'application de communication pour le transfert de masse de documents sur la base du service de session, conformément aux règles définies dans la Recommandation T.62 *bis*.

#### **PROFIL BT0 D'APPLICATION DE COMMUNICATION POUR LE TRANSFERT DE MASSE DE DOCUMENTS SUR LA BASE DU SERVICE DE SESSION**

*(révisée en 1992)* 

#### **1 Portée et champ d'application**

 La présente Recommandation définit le profil d'application de communication pour le transfert de masse de documents sur la base du service de session défini dans la Recommandation T.62 *bis* en faisant intervenir:

- les unités fonctionnelles DTAM utilisées;
- b) les primitives et paramètres de service DTAM utilisés;
- c) la mise en correspondance du service de session X.215 avec la couche inférieure conformément aux règles définies dans la Recommandation T.62 *bis*.

#### **2 Références**

Les références suivantes sont nécessaires pour mettre en œuvre le profil de communication défini dans la présente Recommandation:

- Recommandation T.431 «Transfert et manipulation de documents (DTAM) Services et protocole: Introduction et principes généraux».
- Recommandation T.432 «Transfert et manipulation de documents (DTAM) Services et protocole: Définition du service».
- Recommandation T.433 «Transfert et manipulation de documents (DTAM) Services et protocole: Spécification du protocole».
- Recommandation T.62 «Procédures de commande pour le service télétex et le service de télécopie du groupe 4».
- Recommandation T.62 *bis* «Procédures de commande pour les services de télématique établies sur la base des Recommandations X.215 et X.225».
- Recommandation X.215 «Définition du service de session pour l'interconnexion de systèmes ouverts pour les applications du CCITT.

#### **3 Définitions**

 Les définitions des Recommandations de la série T.400 et de la Recommandation T.62 *bis* s'appliquent aussi dans la présente Recommandation.

#### **4 Abréviations et conventions**

 Les abréviations et conventions définies dans les Recommandations de la série T.400 et dans la Recommandation T.62 *bis* s'appliquent aussi dans la présente Recommandation.

#### **5 Définition du profil BT0 d'application de la communication**

#### 5.1 *Vue d'ensemble du BT0*

 La présente Recommandation définit les unités fonctionnelles et les fonctions d'aide à la communication conformément à la Recommandation T.431. Le BT0 utilise le transfert de masse de documents en mode transparent (mise en correspondance avec le service de session comme défini dans la série de Recommandations T.430).

## 5.2 *Unités fonctionnelles DTAM*

Les unités fonctionnelles suivantes, définies dans la Recommandation T.432, sont utilisées pour le BT0:

- commande d'utilisation d'association (noyau);
- capacité;
- transfert de masse de documents;
- contrôle de jetons.

 *Remarque* – L'unité fonctionnelle de capacité doit être offerte par ce profil, mais il n'est pas nécessaire d'utiliser ce service avant chaque transfert de documents (D-TRANSFER).

#### 5.3 *Primitives de service DTAM et mise en correspondance avec la couche inférieure*

#### 5.3.1 *Primitives et paramètres du service DTAM*

 Les définitions générales et les paramètres du service DTAM sont indiqués dans la Recommandation T.432. La présente section spécifie les paramètres du service DTAM applicables au BT0.

5.3.1.1 *Paramètres du service D-INITIATE (DÉBUT DE DOCUMENT)*

Les paramètres suivants de ce service sont utilisés comme indiqué ci-après:

- mode transparent;
- caractéristiques télématiques;
- capacités d'application;
- résultat.

Le tableau 1-A/T.521 récapitule les paramètres du service D-INITIATE.

1) *Mode transparent*

Ce paramètre doit être présent dans la primitive du service de demande D-INITIATE.

2) *Caractéristiques télématiques*

Les unités fonctionnelles suivantes, définies dans la Recommandation T.432, sont utilisées pour le BT0 et sont des unités fonctionnelles obligatoires:

- contrôle d'utilisation d'association (noyau);
- capacité;
- transfert de masse de documents;
- contrôle des jetons.
- 3) *Capacités d'application*

Le paramètre «capacités d'application» est défini dans la Recommandation T.432 et le sous-paramètre suivant est utilisé:

Capacités d'application ODA:

a) Profil d'application de document

La valeur de ce paramètre indique le profil d'application de document utilisé. Sa valeur est spécifiée dans les Recommandations qui définissent les caractéristiques des terminaux pour des services de télématique particuliers.

b) Classe d'architecture de document

La valeur de ce paramètre indique la classe d'architecture de document utilisée pendant la totalité de l'association. L'utilisation de ce paramètre et sa valeur éventuelle sont spécifiées dans les Recommandations qui définissent les caractéristiques des terminaux pour des services de télématique particuliers.

# 4) *Résultat*

Ce champ de résultat peut prendre les valeurs définies dans la Recommandation T.432.

# TABLEAU 1-A/T.521

# **Paramètres du service D-INITIATE (DÉBUT DE DOCUMENT)**

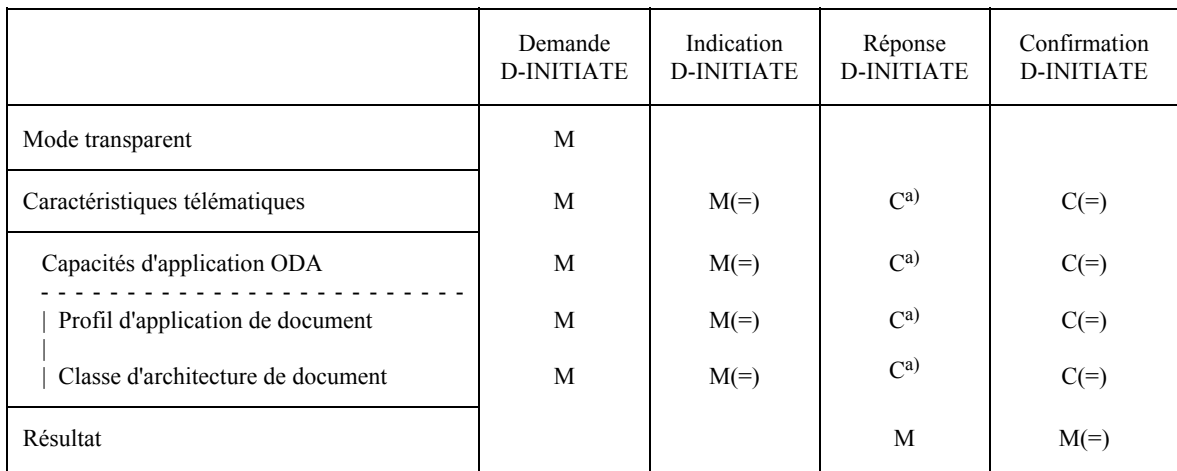

a) Ce paramètre est obligatoire si l'entité appelée répond en renvoyant le paramètre de résultat «accepté» conformément aux caractéristiques proposées.

### 5.3.1.2 *Paramètres du service D-TERMINATE (TERMINAISON DE DOCUMENT)*

 Ce service n'a pas de paramètre pour le BT0. Seule l'entité appelante peut émettre une primitive de service D-TERMINATE. En outre, l'entité appelante ne peut émettre le paramètre du service D-TERMINATE que si elle possède le jeton de données.

# 5.3.1.3 *Paramètres du service D-U-ABORT (ABANDON DE DOCUMENT CÔTÉ UTILISATEUR)*

Ce service n'a pas de paramètre.

# 5.3.1.4 *Paramètre du service D-P-ABORT (ABANDON DE DOCUMENT CÔTÉ FOURNISSEUR)*

Ce service n'a pas de paramètre.

# 5.3.1.5 *Paramètres du service D-CAPABILITY (CAPACITÉ DE DOCUMENT)*

 Ce service est caractérisé par le sous-paramètre «Capacités d'application ODA» qui comporte les paramètres suivants:

- profil d'application de document;
- classe d'architecture de document;
- caractéristiques de document non essentielles.

Le tableau 1-B/T.521 récapitule les paramètres du service D-CAPABILITY

1) *Capacités d'application*

Voir le § 5.3.1.1.

Capacités d'application ODA (architecture ouverte de documents):

a) Profil d'application de document

Voir le § 5.3.1.1.

b) Classe d'architecture de document

Voir le § 5.3.1.1.

c) Caractéristiques de document non essentielles

Il s'agit du paramètre «caractéristiques de document non essentielles» défini dans la Recommandation T<sub>432</sub>

#### TABLEAU 1-B/T.521

# **Paramètres du service D-CAPABILITY (CAPACITÉ DE DOCUMENT)**

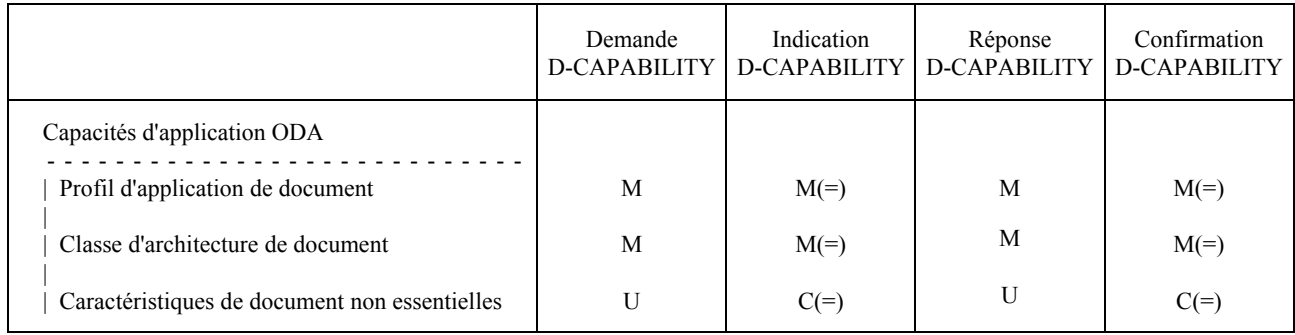

#### 5.3.1.6 *Paramètres du service D-TRANSFER (TRANSFERT DE DOCUMENT)*

Le service D-TRANSFER (TRANSFERT DE DOCUMENT) est caractérisé par les paramètres suivants:

1) *Information de document*

Ce paramètre est composé des éléments de données d'échange représentant le document. Les «caractéristiques de document» provenant du profil de document sont transférées à l'aide du service S-ACT-START (DÉBUT DE L'ACTIVITÉ DE SESSION).

Tous les éléments de données d'échange, à l'exception du descripteur de profil de document, sont transférés à l'aide du service S-DATA (DONNÉES DE SESSION). Le profil de document est reconstitué par le DTAM-PM de réception sur la base des «caractéristiques de document» transférées par le service S-ACT-START (DÉBUT DE L'ACTIVITÉ DE SESSION).

2) *Type d'information de document*

Ce paramètre a la valeur «transfert d'un document depuis son début» dans la primitive de demande (voir la Recommandation T.432). Pour les primitives d'indication et de confirmation, la valeur est soit «transfert ayant abouti» ou «transfert n'ayant pas abouti».

3) *Information de référence de document*

La valeur de ce paramètre sera fournie par l'usager du DTAM conformément aux règles spécifiées dans la Recommandation T.432.

4) *Résultat*

Ce paramètre a l'une des valeurs «information de document transférée» ou «information de document non complètement transférée» définies dans la Recommandation T.432.

*Remarque* – La valeur de paramètre «information de document, suite impossible» doit faire l'objet d'un complément d'étude.

5) *Valeur de point de repère*

Ce paramètre est utilisé comme défini dans la Recommandation T.432. Le nombre d'IDE (éléments de données d'échange) est 2. Toutefois le profil et la racine physique du document ne sont pas comptés (voir la figure 1/T.521).

 La restriction suivante s'applique aux règles de codage de la syntaxe de transfert définies dans la Recommandation X.209 dans le cas d'échange de profil d'application de document défini dans la Recommandation T.503:

– Des champs de longueur supérieure à trois octets ne doivent pas être utilisés. Un champ de longueur de trois octets permet la représentation d'une longueur allant jusqu'à 65 535. Un élément de longueur supérieure à 65 535 devra avoir un champ de longueur de forme indéfinie.

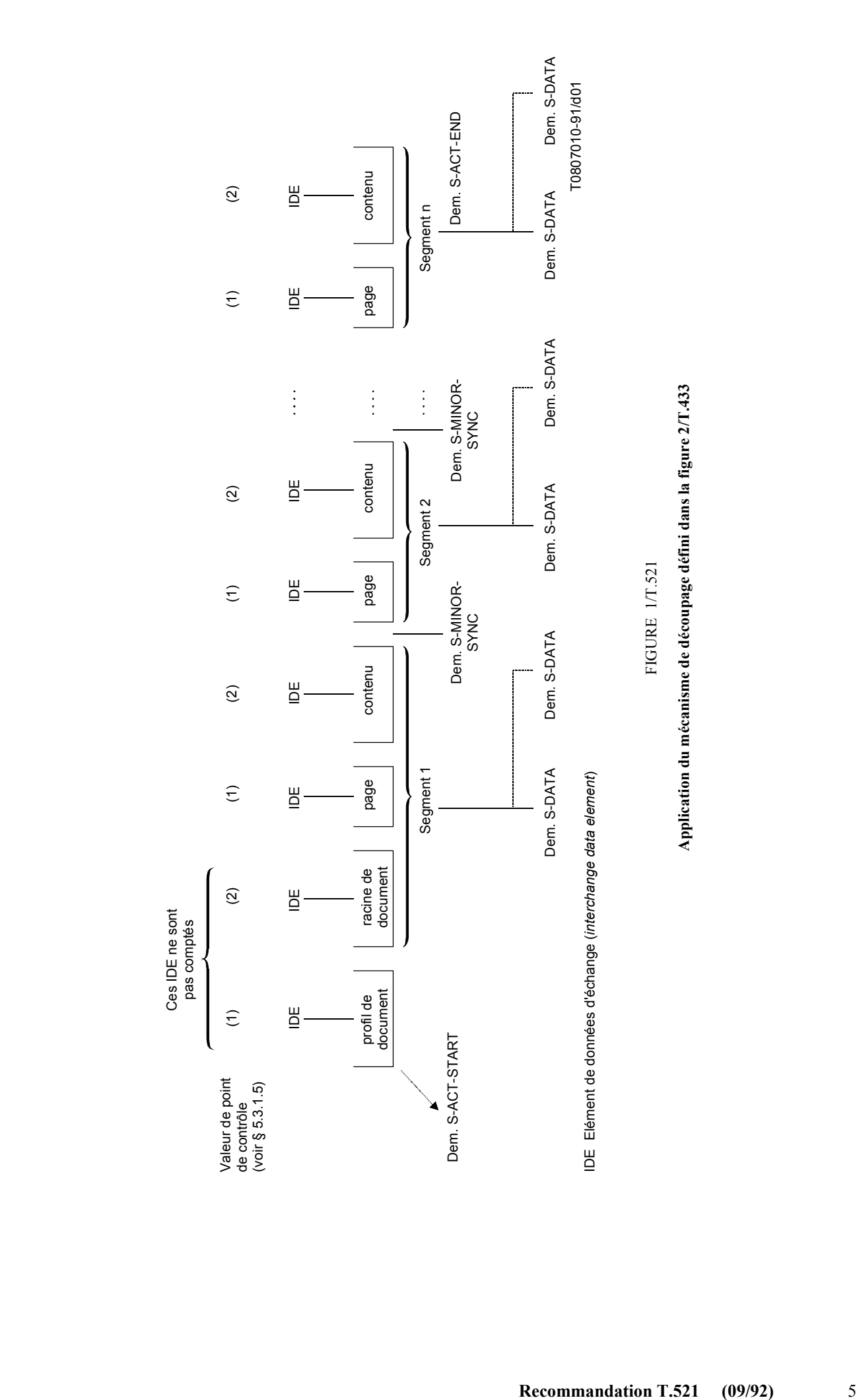

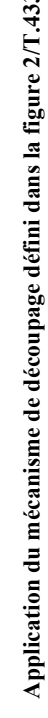

Le tableau 1-C/T.521 énumère les paramètres du service D-TRANSFER.

#### TABLEAU 1-C/T.521

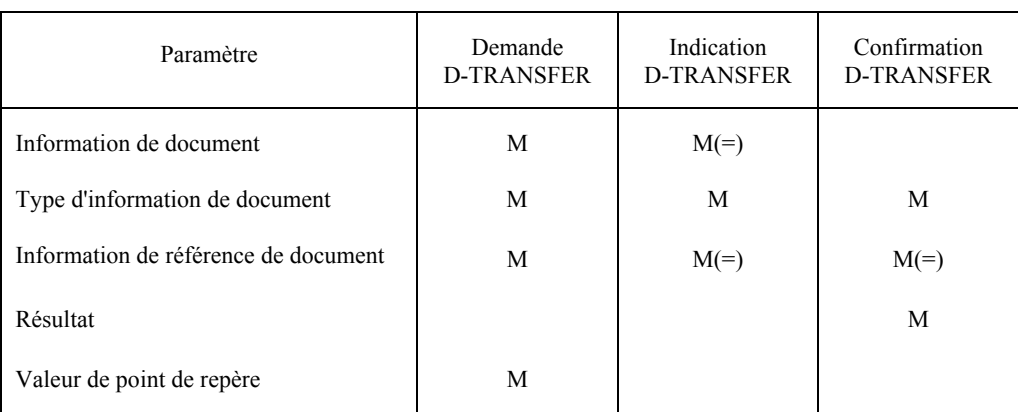

#### **Paramètres du service D-TRANSFER (TRANSFERT DE DOCUMENT)**

*Remarque* – L'information de document est transférée au moyen du type de document normal.

# 5.3.1.7 *Paramètres du service D-CONTROL GIVE (OCTROI DE CONTRÔLE DE DOCUMENT)* Le service D-CONTROL GIVE donne tous les jetons disponibles et n'a pas de paramètre.

# 5.3.1.8 *Paramètres du service D-TOKEN PLEASE (JETON DE DOCUMENT SOUHAITÉ)* Le service D-TOKEN PLEASE est utilisé pour demander le jeton de données et n'a pas de paramètre.

- 5.3.2 *Utilisation du service de session et mise en correspondance des paramètres*
- 5.3.2.1 *Mise en correspondance du protocole DTAM avec le service de session de la Recommandation X.215*

Cette règle de mise en correspondance est définie au § 7.3 de la Recommandation T.433.

*Remarque* – Le paramètre D-TRANSFER confirmation est formé implicitement par la réception de confirmation S-ACT-END, de confirmation S-ACT INT et de confirmation S-ACT DCAD.

5.3.2.2 *Mise en correspondance des paramètres DTAM avec les paramètres du service de session*

 Le tableau 2-A/T.521 indique la règle de mise en correspondance des paramètres du service DTAM avec les paramètres essentiels et additionnels du service de session.

Les catégories de paramètres sont définies comme suit:

- 1: paramètres créés par l'usager du DTAM;
- 2: paramètres créés par le fournisseur du DTAM;
- 3: paramètres fournis par d'autres auteurs que l'usager du DTAM ou le fournisseur du DTAM.

L'appendice I donne des exemples de séquence d'éléments de protocole du BT0.

# TABLEAU 2-A/T.521

# **D-INITIATE**

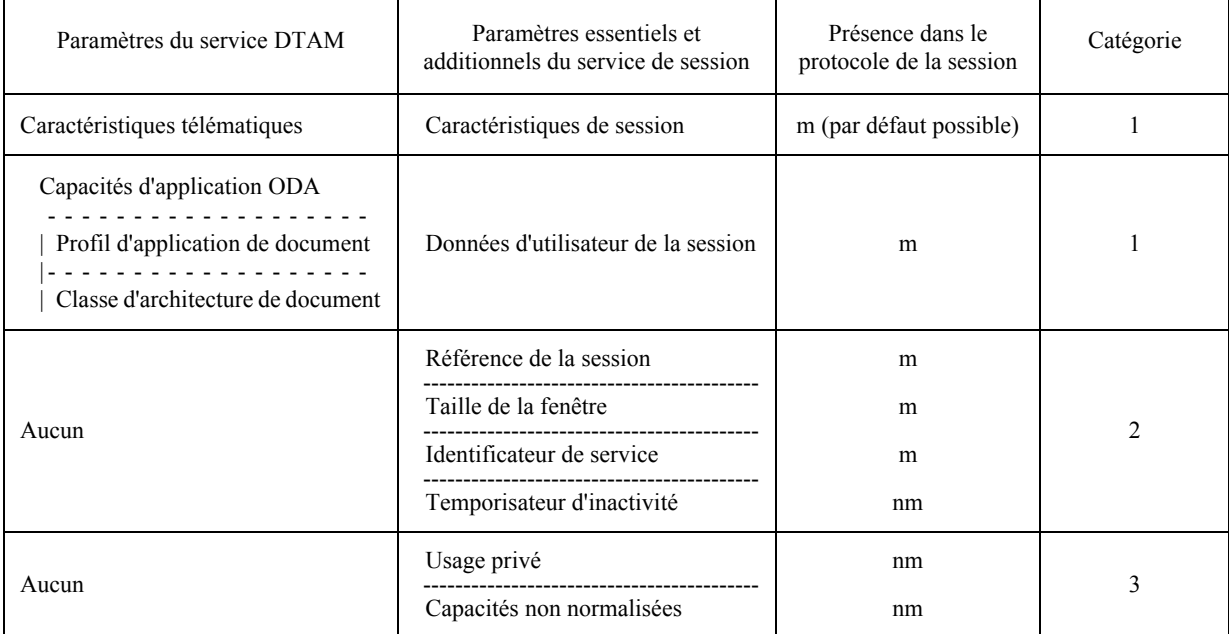

 $m =$ obligatoire

nm = non obligatoire

# TABLEAU 2-B/T.521

# **D-TERMINATE**

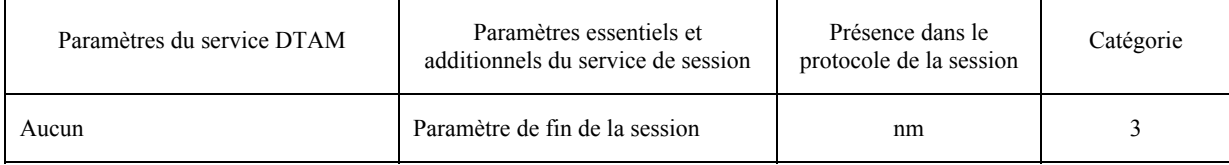

# TABLEAU 2-C/T.521

# **D-U-ABORT**

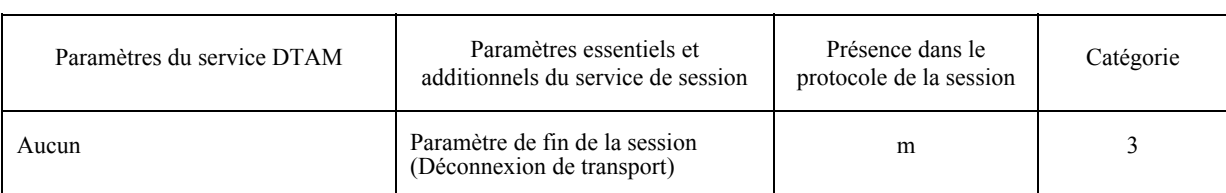

# TABLEAU 2-D/T.521

# **D-CAPABILITY**

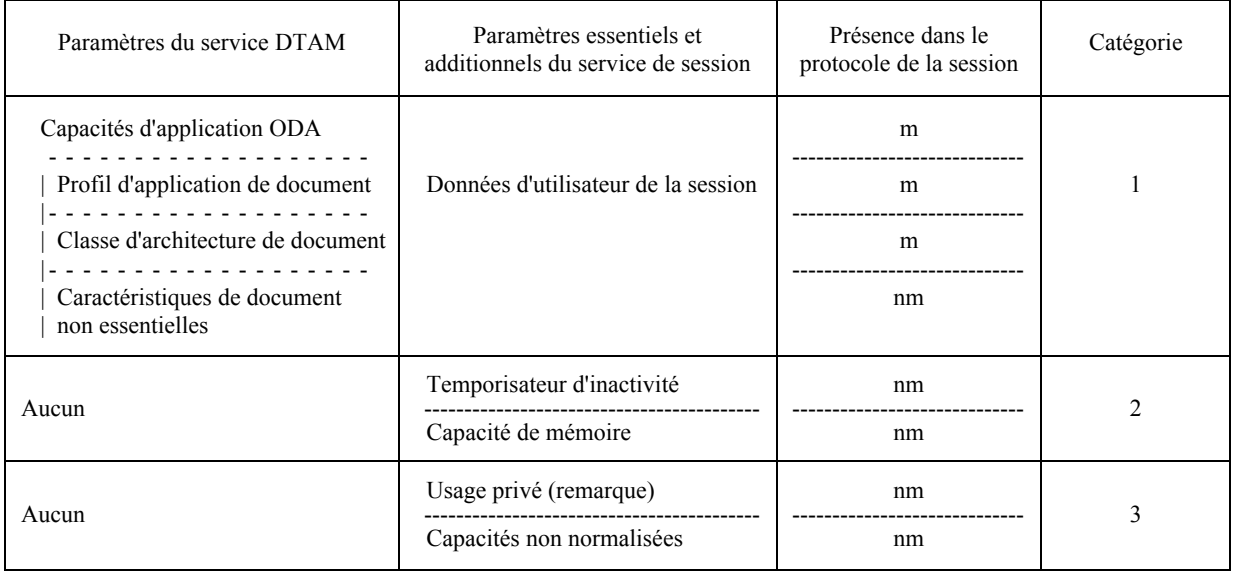

*Remarque* – Dans le cas d'un transfert de fichiers, ce paramètre est utilisé conformément aux règles définies dans la Recommandation T.571. L'application à la télécopie du groupe 4 doit faire l'objet d'un complément d'étude.

#### TABLEAU 2-E/T.521

# **D-TRANSFER**

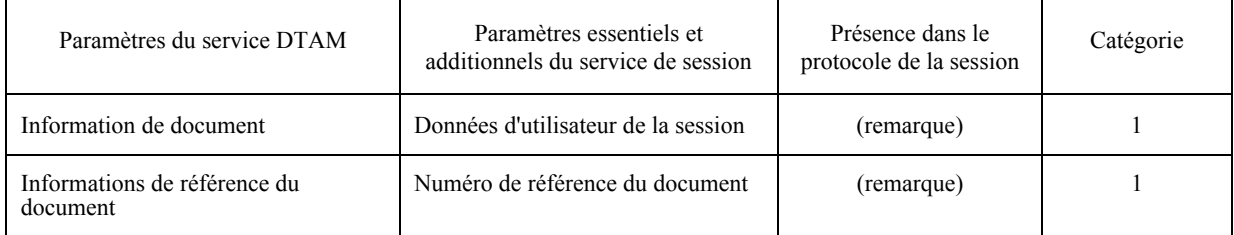

*Remarque* – Il n'y a pas de mise en correspondance directe de la primitive D-TRANSFER avec une primitive de session unique.

#### TABLEAU 2-F/T.521

## **D-TOKEN PLEASE**

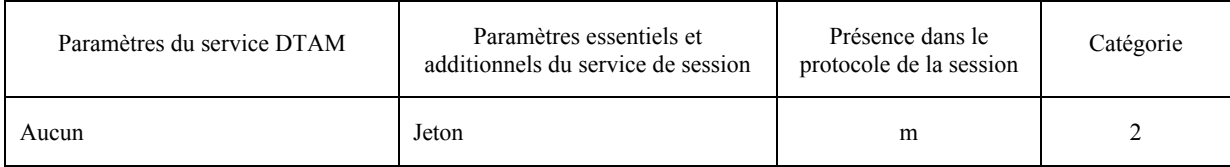

# **6 Structures de données d'échange de documents**

 L'échange d'un document doit être défini conformément à la Recommandation qui spécifie le profil d'application du document pertinent.

# **7 Transfert de documents**

## 7.1 *Synchronisation*

 L'information relative au document est découpée en plusieurs segments conformément au § 7.3.5 de la Recommandation T.433 de manière que chaque segment comprenne un descripteur de page et la portion de contenu associée. Un point de synchronisation mineure est associé à chaque segment.

# 7.2 *Récupération de documents*

Pour complément d'étude.

# APPENDICE I

# (à la Recommandation T.521)

# **Séquence générale du protocole**

Cet appendice a valeur d'information concernant:

- la procédure normale;
- la procédure de contrôle de jetons;
- la procédure d'abandon;
- la procédure de rapport d'anomalies.

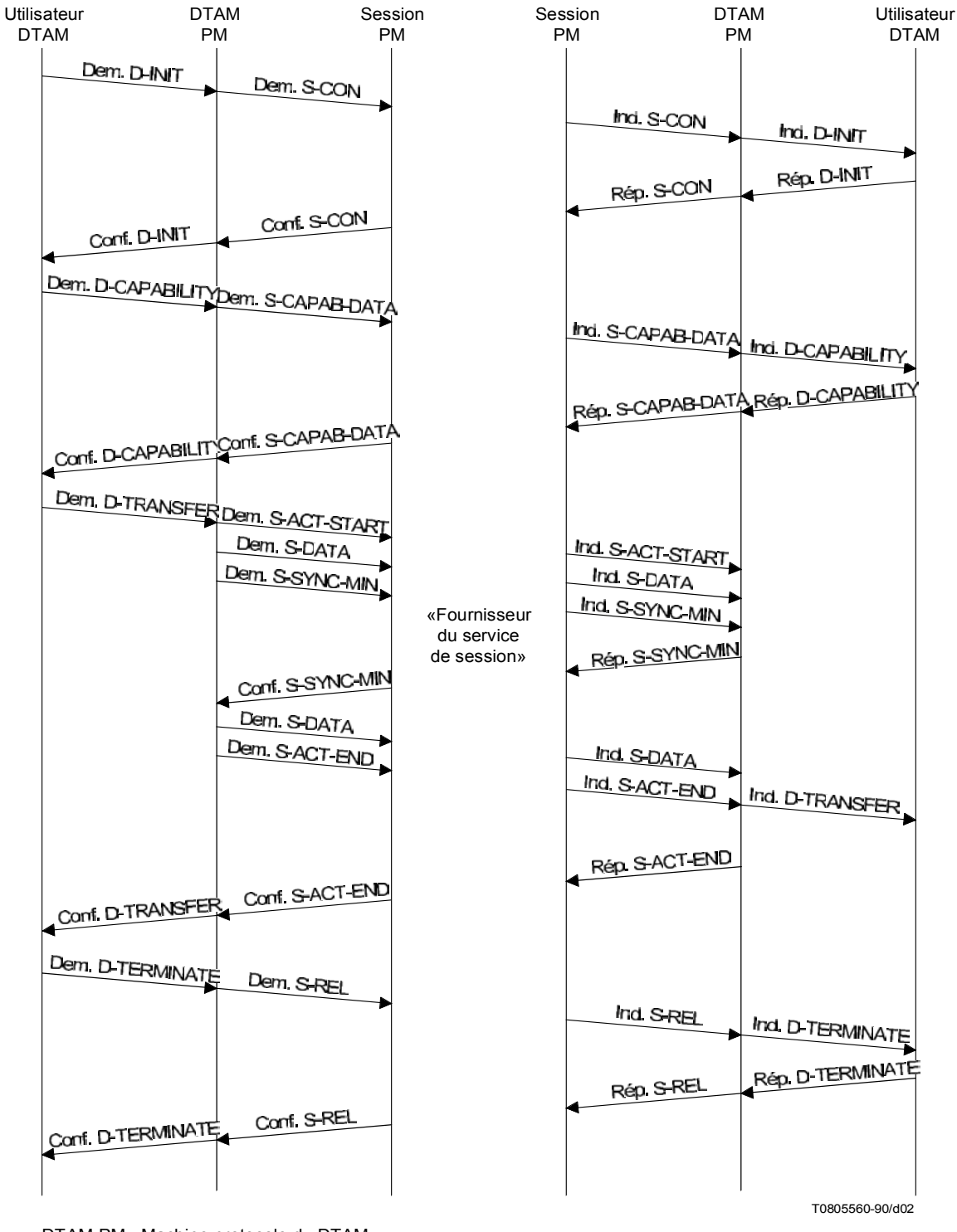

DTAM-PM Machine protocole du DTAM Session-PM Machine protocole de la session

FIGURE I-1/T.521

**Procédure normale**

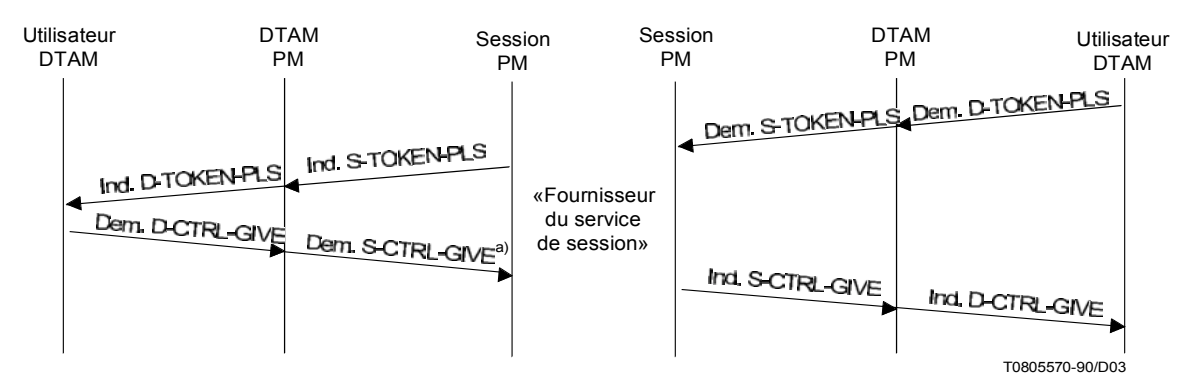

a)Ce service n'est pas confirmé au niveau du service, mais au niveau du protocole (voir le § 7.18.9 de la Recommandation X.225).

## FIGURE I-2/T.521

#### **Procédure de contrôle des jetons**

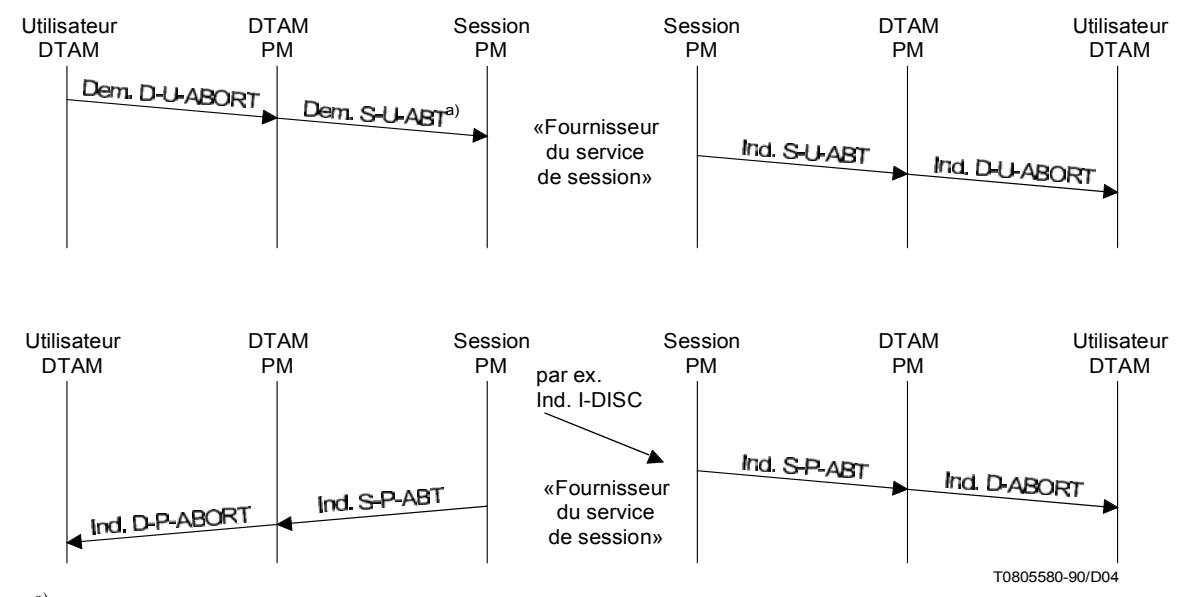

a) Ce service n'est pas confirmé au niveau du service, mais au niveau du protocole (voir le § 7.9.3 de la Recommandation X.225).

# FIGURE I-3/T.521

# **Procédure d'abandon**

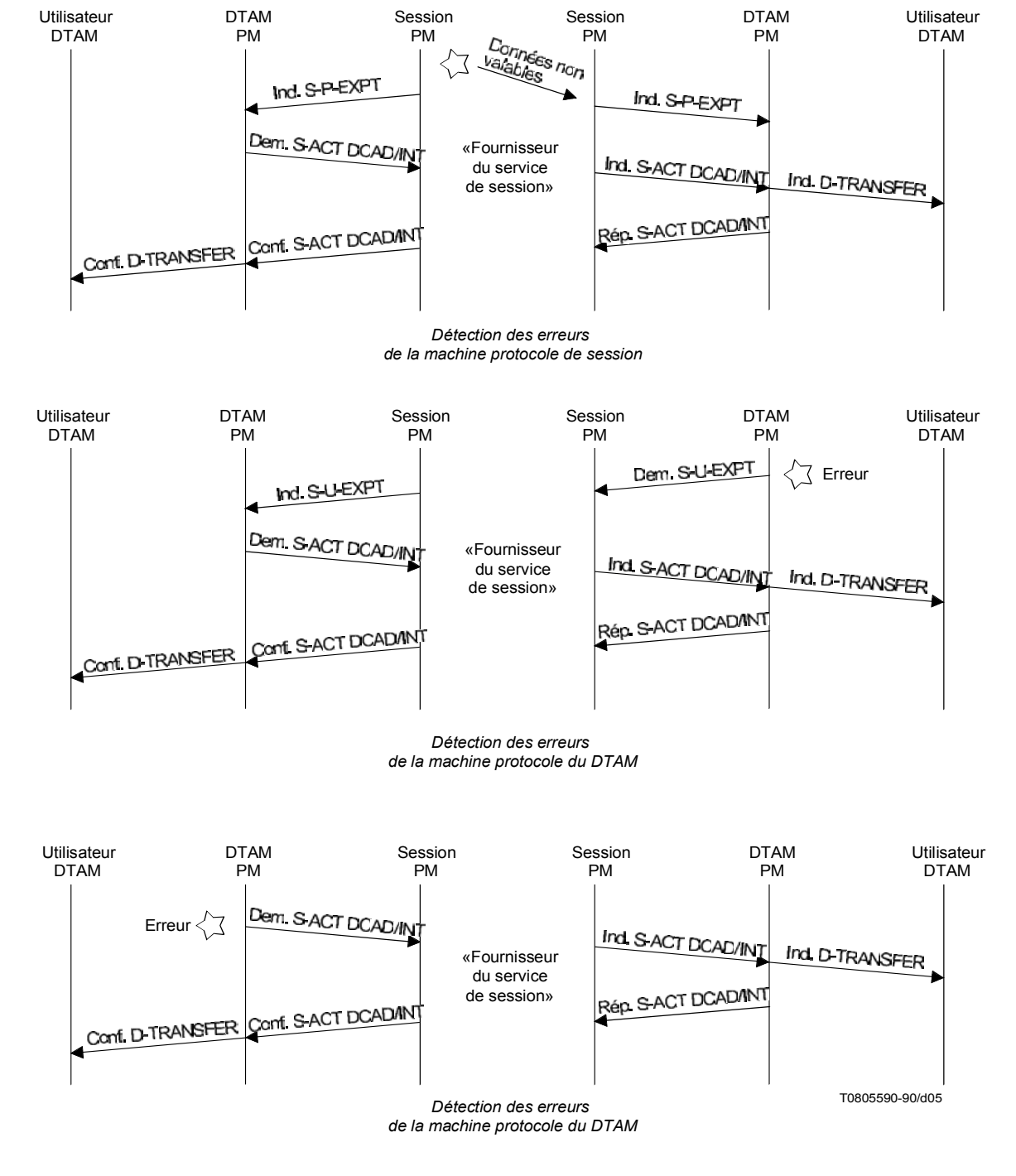

#### FIGURE I-4/T.521

**Procédure de rapport d'anomalie**

# APPENDICE II

#### (à la Recommandation T.521)

# **Directives concernant la mise en correspondance du DTAM avec la Recommandation T.62**

#### **Introduction**

Dans le présent appendice, le responsable de la mise en œuvre trouvera les directives à suivre pour mettre en correspondance une application de télécopie groupe 4 fondée sur le DTAM avec la Recommandation T.62.

 Dans sa partie principale, la Recommandation T.521 définit la correspondance de base entre le DTAM et le service de session décrit dans les Recommandations X.215 et X.225, en relation avec la Recommandation T.62 *bis*.

 Des éclaircissements et des explications supplémentaires sont nécessaires pour la mise en correspondance du DTAM avec les procédures de commande T.62.

Ces éclaircissements et explications sont donnés dans deux parties.

 La première partie porte sur la projection du DTAM sur le service de session et la seconde sur la projection du DTAM sur la Recommandation T.62, par utilisation des commandes et des réponses de session T.62.

La figure ci-après illustre la portée du présent appendice.

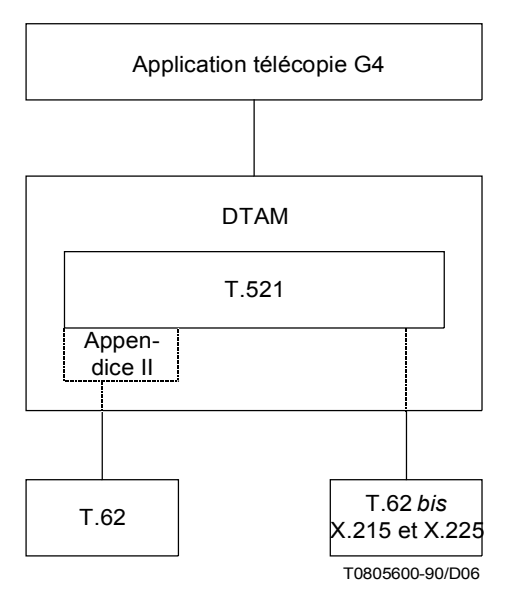

#### **1 Points à prendre en considération pour l'utilisation du DTAM au-dessus de la Recommandation T.62**

# 1.1 *Projection du DTAM sur le service de session*

 La projection du DTAM sur le service de session est décrite dans les Recommandations T.432 et T.433 («Mode transparent»).

 La mise en correspondance spécifique des paramètres du service de session est définie dans la présente Recommandation.

 A l'exception de deux cas, il y a Èquivalence entre la mise en correspondance du DTAM sur T.62 et la mise en correspondance du DTAM sur X.215 et X.225 (selon la Recommandation T.62 *bis*).

 Les deux exceptions sont le service S-U-ABORT et le service S-CONTROL-GIVE. Ces deux services sont des services confirmés dans la Recommandation T.62 mais des services non confirmés selon la Recommandation X.215. La terminologie des primitives du service de session est reprise de celle du service de session selon la Recommandation X.215.

Afin de garantir une mise en correspondance correcte à l'interface DTAM-T.62, on introduit ici une «fonction de gestion d'adaptation» (AMF) (*adaptation management function*) pour effectuer cette opération.

#### 1.1.1 *Service U-ABORT*

On considère la situation suivante:

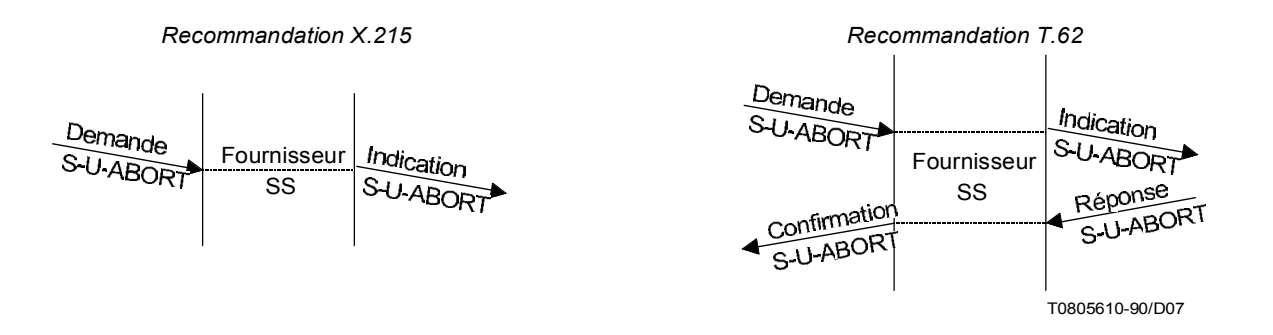

La DTAM-PM n'a pas connaissance d'une primitive de confirmation S-U-ABORT et n'émet pas de primitive de réponse S-U-ABORT. En conséquence, la «fonction de gestion d'adaptation» (AMF) est chargée de la mise en correspondance.

#### 1.1.1.1 *RËgles de mise en correspondance*

Une demande S-U-ABORT en provenance de la DTAM-PM est transférée en mode transparent à la PM-T.62 via l'AMF.

Une indication S-U-ABORT construite par la PM-T.62 est transférée en mode transparent à la DTAM-PM via l'AMF.

Aucune réponse S-U-ABORT ne sera construite par la DTAM-PM. En conséquence, l'AMF est chargée d'envoyer une primitive de réponse S-U-ABORT à destination de la PM-T.62 en temps opportun (c'est-à-dire après réception d'une indication S-U-ABORT).

La DTAM-PM n'a pas connaissance d'une confirmation S-U-ABORT. En conséquence, l'AMF a pour instruction de ne pas tenir compte de la primitive de confirmation S-U-ABORT qui sera envoyée par la PM-T.62 [c'est-à-dire après réception d'une SPDU (unité de données de protocole de session), ABORT ACCEPT (RSAP)].

### 1.1.2 *Service S-CONTROL-GIVE*

On considère la situation suivante:

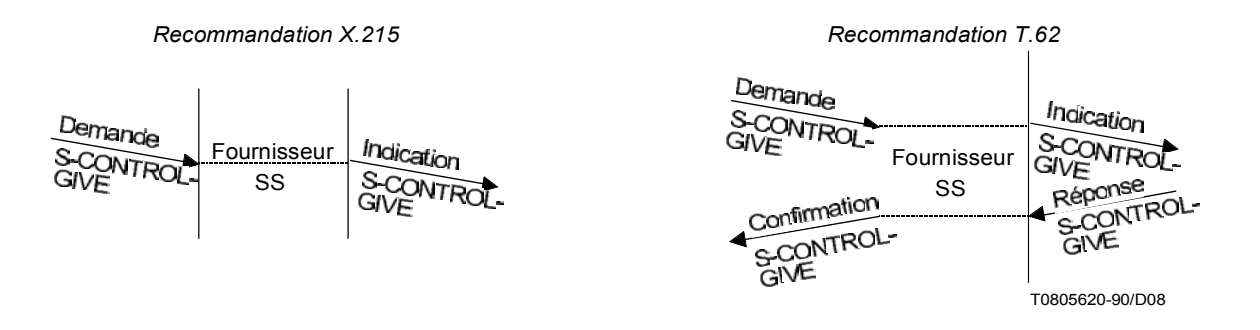

 La DTAM-PM n'a pas connaissance d'une primitive de confirmation S-CONTROL-GIVE et n'émet pas de primitive de réponse S-CONTROL-GIVE. En conséquence, l'AMF est chargée de la projection.

#### 1.1.2.1 *Règles de mise en correspondance*

 Une demande S-CONTROL-GIVE en provenance de la DTAM-PM est transférée en mode transparent à la PM-T.62 via l'AMF.

 Une indication S-CONTROL-GIVE construite par la PM-T.62 est transférée en mode transparent à la DTAM-PM via l'AMF.

 La DTAM-PM n'a pas connaissance d'une confirmation S-CONTROL-GIVE. En conséquence, l'AMF a pour instruction de ne pas tenir compte de la primitive de confirmation S-CONTROL-GIVE qui sera envoyée par la PM-T.62 en temps opportun (c'est-à-dire après réception d'une indication S-CONTROL-GIVE).

 La DTAM-PM n'a pas connaissance d'une confirmation S-CONTROL-GIVE. En conséquence, l'AMF a pour instruction de ne pas tenir compte de la primitive de confirmation S-CONTROL-GIVE qui sera envoyée par la PM-T.62 (après réception d'une SPDU GIVE TOKENS ACK (RSCCP)).

## 1.2 *Utilisation des commandes et réponses T.62*

Cette partie de l'appendice se rapporte aux commandes et aux réponses T.62, le but étant d'indiquer:

- le paramètre de session qui transporte l'information dépendant de l'application;
- les références à la Recommandation T.433 dans lesquelles on peut trouver l'information relative à l'application;
- l'utilisation de la Recommandation T.62 dans le cas des équipements multifonctions (par exemple, TTX et télécopie G4);
- les phases importantes de la communication.

#### 1.2.1 *Etablissement de la session (CSS/RSSP)*

 Pour la commande de début de session (avec réponse positive) (CSS/RSSP), les capacités d'application spécifiées dans le paramètre «données d'usager de session» (SUD) indiquent la classe d'architecture du document et le profil d'application de Document T.73 qui est disponible comme capacité de réception de l'émetteur de la commande/réponse.

# 1.2.2 *Négociation de capacité (CDCL/RDCLP)*

 Pour la commande de liste de capacités du document (avec réponse positive) (CDCL/RDCLP), les capacités d'application spécifiées dans les SUD doivent inclure, outre l'architecture du document et le profil d'application du Document T.73, une liste d'options de réception telles des caractéristiques non essentielles de document et/ou de structure, qui pourraient être nécessaires dans le récepteur pour l'émetteur de la commande.

 Pour la réponse positive à une liste de capacités du document (RDCLP) il convient d'indiquer les capacités d'application facultatives disponibles.

Les terminaux multifonctions susceptibles d'assurer l'application télétex et télécopie groupe 4 doivent:

- négocier les options du transfert de documents télétex de base, par utilisation du PGI (identificateur de groupe de paramètres) des capacités télétex non essentielles et à l'exclusion du PGI de SUD;
- ne pas utiliser à la fois le PGI de SUD et le PGI des capacités télétex non essentielles dans un échange unique de CDCL/RDCLP (CSS/RSSP).

#### 1.2.3 *Transfert de documents (CDS/CDC)*

 Pour la commande de début ou de continuation de document (CDS/CDC), les capacités d'application spécifiées dans les SUD incluent les capacités d'application nécessaires pour le document.

 Les terminaux multifonctions susceptibles d'assurer l'application télétex et télécopie groupe 4 utilisent comme suit la commande CDS/CDC:

- quand il s'agit d'expédier un document de télécopie groupe 4, le paramètre SUD est toujours contenu dans la commande CDS/CDC du document;
- quand il s'agit d'expédier un document de télétex, la commande CDS/CDC du document ne contient pas les SUD.

 Le codage des attributs des capacités d'application transportés dans les SUD de CSS/RSSP et de CDCL/RDCLP est spécifié au § 8.2 de la Recommandation T.433; pour les SUD de CDS/CDC, ce codage est défini dans la figure 3/T.433.

Imprimé en Suisse Genève, 1993